## SAP ABAP table JBRPHAUSW {Structure for PH Selection}

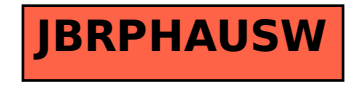